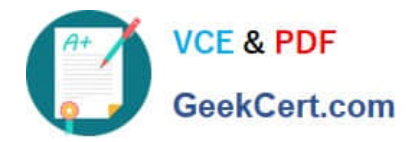

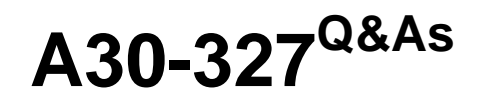

# AccessData Certified Examiner

# **Pass AccessData A30-327 Exam with 100% Guarantee**

Free Download Real Questions & Answers **PDF** and **VCE** file from:

**https://www.geekcert.com/a30-327.html**

# 100% Passing Guarantee 100% Money Back Assurance

Following Questions and Answers are all new published by AccessData Official Exam Center

**63 Instant Download After Purchase** 

**63 100% Money Back Guarantee** 

365 Days Free Update

800,000+ Satisfied Customers

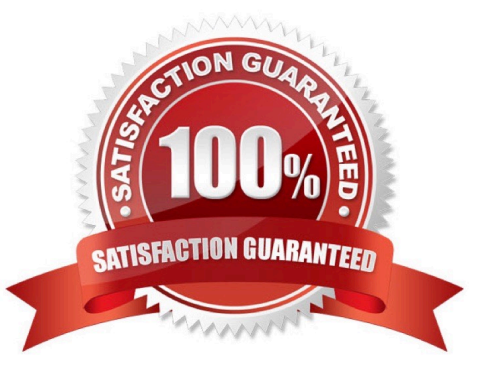

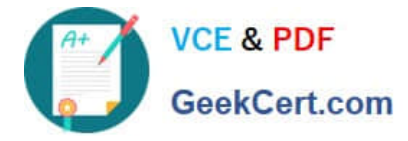

## **QUESTION 1**

In FTK, you navigate to the Graphics tab at the Case level and you do not see any graphics. What should you do to see all graphics in the case?

- A. list all descendants
- B. run the graphic files filter
- C. check all items in the current list
- D. select the Graphics container button

Correct Answer: A

#### **QUESTION 2**

Which Registry Viewer function would allow you to automatically document multiple unknown user names?

- A. Add to Report
- B. Export User List
- C. Add to Report with Children
- D. Summary Report with Wildcard
- Correct Answer: D

## **QUESTION 3**

Which statement is true about Processes to Perform in FTK?

- A. Processing options can be chosen only when adding evidence.
- B. Processing options can be chosen during or after adding evidence.
- C. Processing options can be chosen only after evidence has been added.
- D. If processing is not performed while adding evidence, the case must be started again.

Correct Answer: B

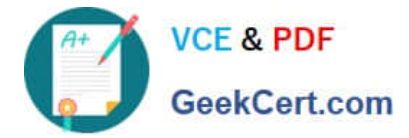

# **QUESTION 4**

When using PRTK to attack encrypted files exported from a case, which statement is true?

A. PRTK will request the user access control list from FTK.

B. PRTK will generate temporary copies of decrypted files for printing.

C. FTK will stop all active jobs to allow PRTK to decrypt the exported files.

D. File hash values will change when they are saved in their decrypted format.

E. Additional interoperability between PRTK andNTAccess becomes available when files begin decrypting.

Correct Answer: D

## **QUESTION 5**

Which three items are contained in an Image Summary File using FTK Imager? (Choose three.)

- A. MD5
- B. CRC
- C. SHA1
- D. Sector Count
- E. Cluster Count
- Correct Answer: ACD

[A30-327 PDF Dumps](https://www.geekcert.com/a30-327.html) [A30-327 Practice Test](https://www.geekcert.com/a30-327.html) [A30-327 Study Guide](https://www.geekcert.com/a30-327.html)